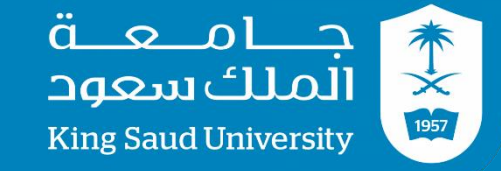

## **GE 211**

## **C++ Programming Lab #**

## **Eng.Ali Maarouf**

**http://fac.ksu.edu.sa/alimaarouf**

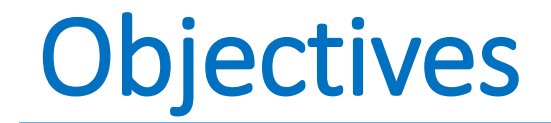

- •Learn about Simple if and if-else statement.
- •Simple loop mechanism.
- •Basic conditional loop thinking.

•Write a program that presents the user the choice of your 5 favorite drinks: (Coke, Water, Sprite, Juice, and Milk).

- •Then allow the user to choose a drink by entering a number 1-5.
- •Output which drink they chose.
- •Modify the program so that if the user enters a choice other than 1-5 then it will output "Error. Choice was not valid."

```
#include <iostream> 
using namespace std;
```

```
int main()
{ int choice;
```

```
cout << "Please select a drink: " << endl;
cout << "1) Coke 2) Water 3) Sprite 4) Juice 5) Milk" << endl; 
cin >> choice;
```

```
if ( choice == 1) cout << "Coke" << end1;if ( choice == 2) cout \langle \cdot \rangle "Water" \langle \cdot \rangle endl;
if ( choice == 3) cout << "Sprite" << endl; 
if ( choice == 4) cout \langle \cdot \rangle "Juice" \langle \cdot \rangle endl;
if ( choice == 5) cout \langle\langle "Milk" \langle\langle endl;
```
return 0;

}

```
// C++ PostLab O111
```

```
#include <iostream>
using namespace std;
        1. Modify Exercise 1 to use a switch statement instead of if statements. The switch statement instead of if st<br>The statements of if statements in statements in statements. The statements in the statement of its statement
```

```
cout<<"Please select a drink: 1)Coke 2)Water 3)Sprite 4)Juice 5)Milk" << endl;
cin>>choice;
```

```
switch (choice)
Æ.
     case 1:cout << "Coke" << endl;
          break;
     case 2:cout << "Water" << endl;
          break;
     case 3:cout << "Sprite" << endl;
          break;
     case 4:
          cout << "Juice" << endl;
          break;
     case 5:
          cout << "Milk" << endl;
          break;
\mathcal{F}
```
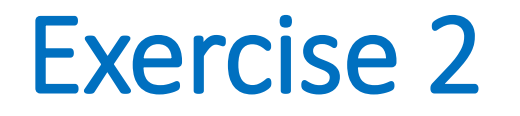

- Write a program that continues to ask the user to enter any number other than 5 until the user enters the number 5.
- Then tell the user "Hey! You weren't supposed to enter 5!" and exit the program.

```
#include<iostream>
usingnamespace std;
int \text{main}()int number:
 cout<<"Enter a number to start the game"<<endl;
 \text{cin} \gg \text{number}:
 cout<<" You have entered the number "<< number <<endl:
while (number != 5)
 cout<<" Enter a number other than the number "<< number <<endl;
 cin>> number:
 cout<<" You have entered the number "<< number <<endl;
 cout<<endl<<" Hey! You weren't supposed to enter 5!"<<endl;
 cout\ll" End of the game :: Good BYE \n";
return 0;
```
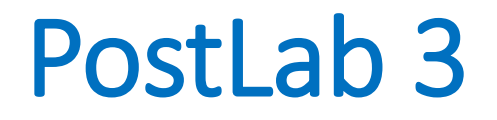

- 1.Modify Exercise 1 to use a switch statement instead of if statements.
- 2.Modify Exercise 2 to calculate the summation (total) of all numbers entered by the user.
- 3.Modify Exercise 2 so that after 10 iterations if the user still hasn't entered 5, the program will tell the user "Finished." and exit.